#### Power Management FEC Partner Webinar June 2013

Speaker: Stephen Sturdivant, EPA Region 6 Technical assistant: Tom Bolioli, Cadmus Group

#### Power Management

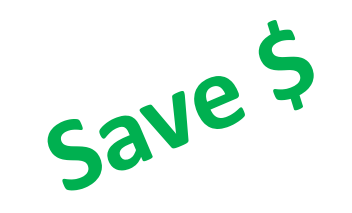

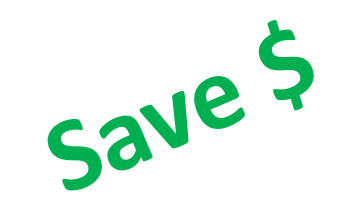

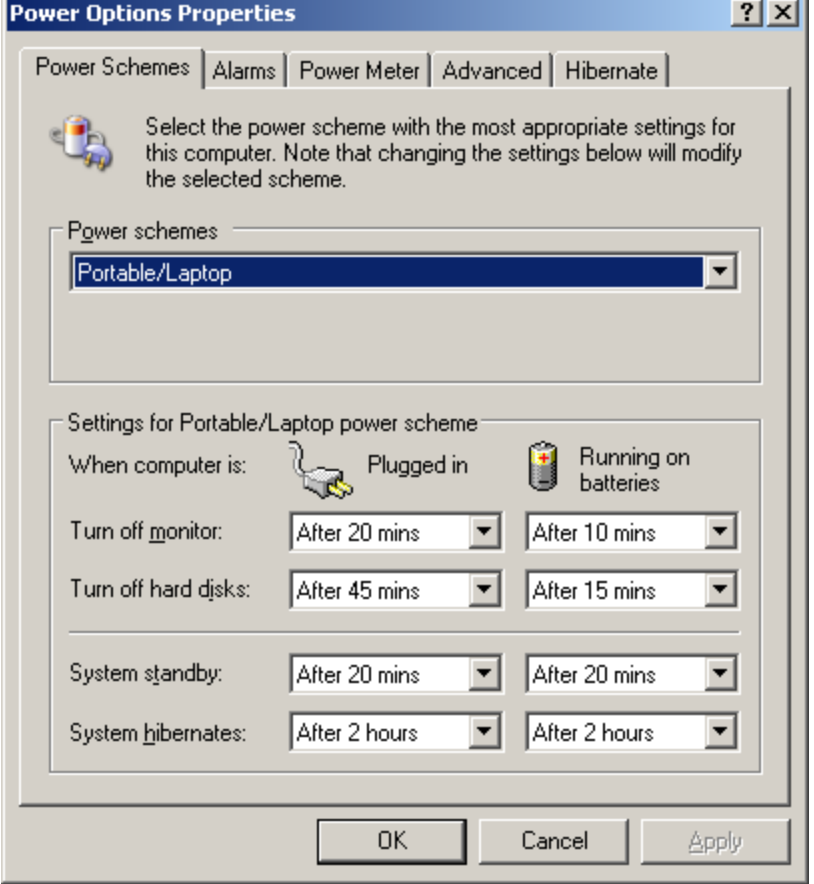

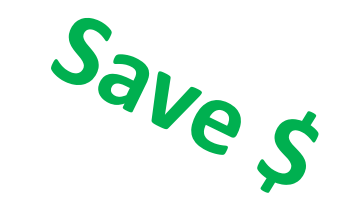

×.

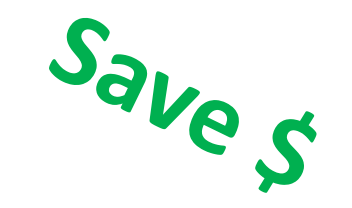

# Why Power Management

- Executive Order 13423 and 13514 Federal Agencies must:
	- buy Energy Star
	- enable Energy Star

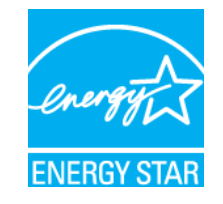

#### Why Power Management

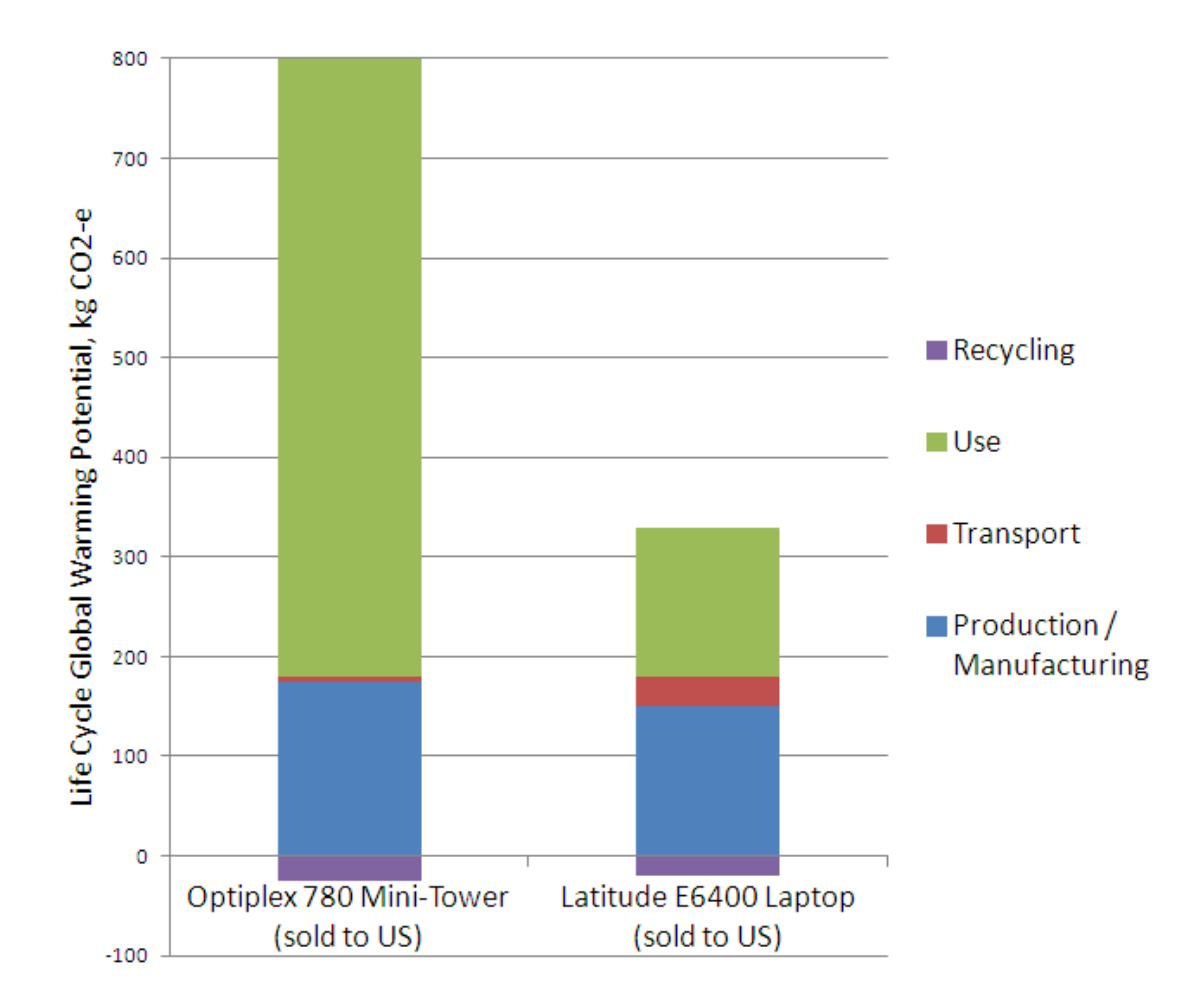

Source:

"Carbon Footprint of a Typical Business Desktop from Dell", Dell Computer, 2010 "Carbon Footprint of a Typical Business Laptop from Dell", Dell Computer, 2010

#### Power Management Settings

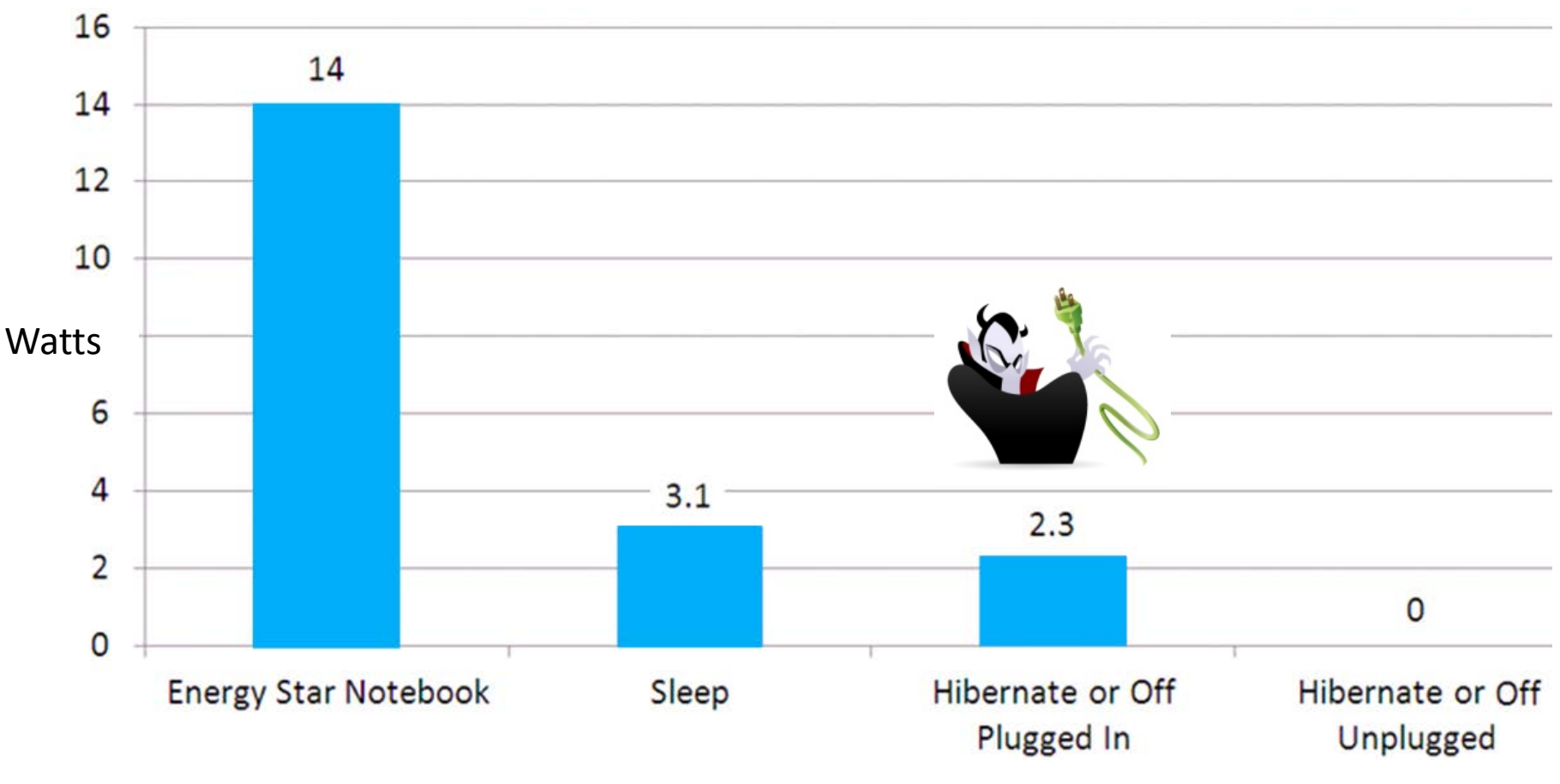

#### Sources:

<http://www.microsoft.com/windows/explore/turnoff-pc.aspx>

[http://www.energystar.gov/ia/products/power\\_mgt/LowCarbonITSavingsCalc\\_v26\\_with\\_5\\_0v2.xls](http://www.energystar.gov/ia/products/power_mgt/LowCarbonITSavingsCalc_v26_with_5_0v2.xls)

5

#### Power Management Savings

- Labor costs: ~ \$5 / seat
	- Identifying appropriate solutions
	- Testing and troubleshooting exceptions
	- Ensuring that power managed computers do not interfere with administrative software updates
- Software costs: ~ \$0-15 / seat

Compare with

• Energy savings: ~ \$75+ / seat !!!

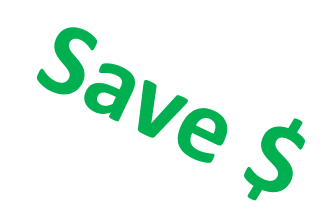

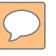

# Will Power Management Settings Mess With System Updates?

- Answer: no
- Sleep settings should not interfere with the distribution of administrative software updates (such as Windows security patches and antivirus definitions).
- We recommend 3 different methodologies:
	- Configuring client computers to apply software patches and updates as soon as computers become available on the network.
	- Windows Task Scheduler can wake up sleeping computers for updates at particular times.
	- With Wake-on-LAN (WOL) activated, a network administrator can wake up sleeping computers at any time in order to perform on-demand software patches or updates.
- For more details, go here:
	- [http://www.energystar.gov/index.cfm?c=power\\_mgt.pr\\_power\\_mgt\\_implementation\\_r](http://www.energystar.gov/index.cfm?c=power_mgt.pr_power_mgt_implementation_res) [es](http://www.energystar.gov/index.cfm?c=power_mgt.pr_power_mgt_implementation_res)

# Examples:

- With laptops that users might take home on any given night, GSK patches PCs during normal business hours. End-users can defer updates for a later time (e.g., lunchtime or during a meeting). [http://www.energystar.gov/ia/products/power\\_mgt/downloads/GlaxoSmi](http://www.energystar.gov/ia/products/power_mgt/downloads/GlaxoSmithKline_Case_Study.pdf?e5bc-aa8b) thKline Case Study.pdf?e5bc-aa8b
- US Air Force used task scheduler to accommodate patching at night. [http://www.energystar.gov/ia/products/power\\_mgt/downloads/USAF\\_Ca](http://www.energystar.gov/ia/products/power_mgt/downloads/USAF_Case_Study.pdf?6a89-f1f6) se Study.pdf?6a89-f1f6
- Verizon used WOL to update their PCs at night. [http://www.energystar.gov/ia/products/power\\_mgt/VerizonCaseStudy.pdf](http://www.energystar.gov/ia/products/power_mgt/VerizonCaseStudy.pdf?3df1-6a1a) [?3df1-6a1a](http://www.energystar.gov/ia/products/power_mgt/VerizonCaseStudy.pdf?3df1-6a1a)

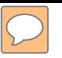

#### Calculate Benefits

- Power Management: \$\$\$ [http://www.energystar.gov/ia/products/powe](http://www.energystar.gov/ia/products/power_mgt/LowCarbonITSavingsCalc_v26_with_5_0v2.xls) r\_mgt/LowCarbonITSavingsCalc\_v26\_with\_5 [0v2.xls](http://www.energystar.gov/ia/products/power_mgt/LowCarbonITSavingsCalc_v26_with_5_0v2.xls)
- Purchase, Use, and Disposal: [http://www2.epa.gov/fec/publications-and](http://www2.epa.gov/fec/publications-and-resources)[resources#calculator](http://www2.epa.gov/fec/publications-and-resources)

# Power Management Options

- Sleep: Pro's: low power state, takes a couple seconds to come back on. Risk corrupting files left open if power is lost.
- Hibernate: Pro's: saves everything to hard drive so nothing is lost even when power is lost. Con's: takes 20 seconds to boot up.
- Low battery safety features:
- Windows 7 "hybrid sleep": There's a solution where you can sleep at first, but when battery is low, go to hibernation.
- Closing the laptop and power button

# Practical Use At Work

- Catch that meeting
- Mouse in your pocket
- Listen to your laptop.

– Needle can tap the hard drive if perpendicular impact. If you put your ear to it and not hear anything , the needle is locked and you're fine.

• Microsoft updates at the wrong times.

# More Opportunities For Efficiency

- Computer training rooms
- Desktop phones
- Start menu quick set
- Power Supplies: draws a couple watts even when not plugged in to the laptop.
- CRT's : Black backgrounds

# Questions?

- Finding software solutions to implement power management in a diverse equipment environment.
- Finding PM solutions for large fleets of Apple products.
- Guidance on power management for imaging equipment.

Technical Assistance: Tom Bolioli, Cadmus Group (on the call) and Robert Huang | Senior Associate Cadmus, Energy Services Division Technical Contractor to EPA ENERGY STAR 100 5th Ave., Suite 100 | Waltham, MA 02451-8727 Office: 617-673-7117 | Cell: 617-694-6200 [www.cadmusgroup.com](http://www.cadmusgroup.com/)

# Contact Information

• Regional Champions:

– <http://www2.epa.gov/fec/technical-assistance>

- E-mail
	- [fec@epa.gov](mailto:fec@epa.gov)

• Stephen Sturdivant

– [sturdivant.stephen@epa.gov](mailto:sturdivant.stephen@epa.gov)